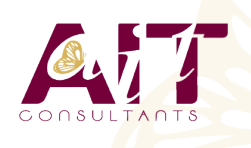

**SARL ONEO**  1025 rue Henri Becquerel Parc Club du Millénaire, Bât. 27 34000 MONTPELLIER **N° organisme : 91 34 0570434**

**Nous contacter : 04 67 13 45 45 www.ait.fr contact@ait.fr**

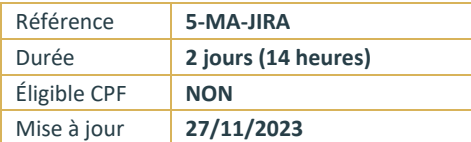

# **JIRA**

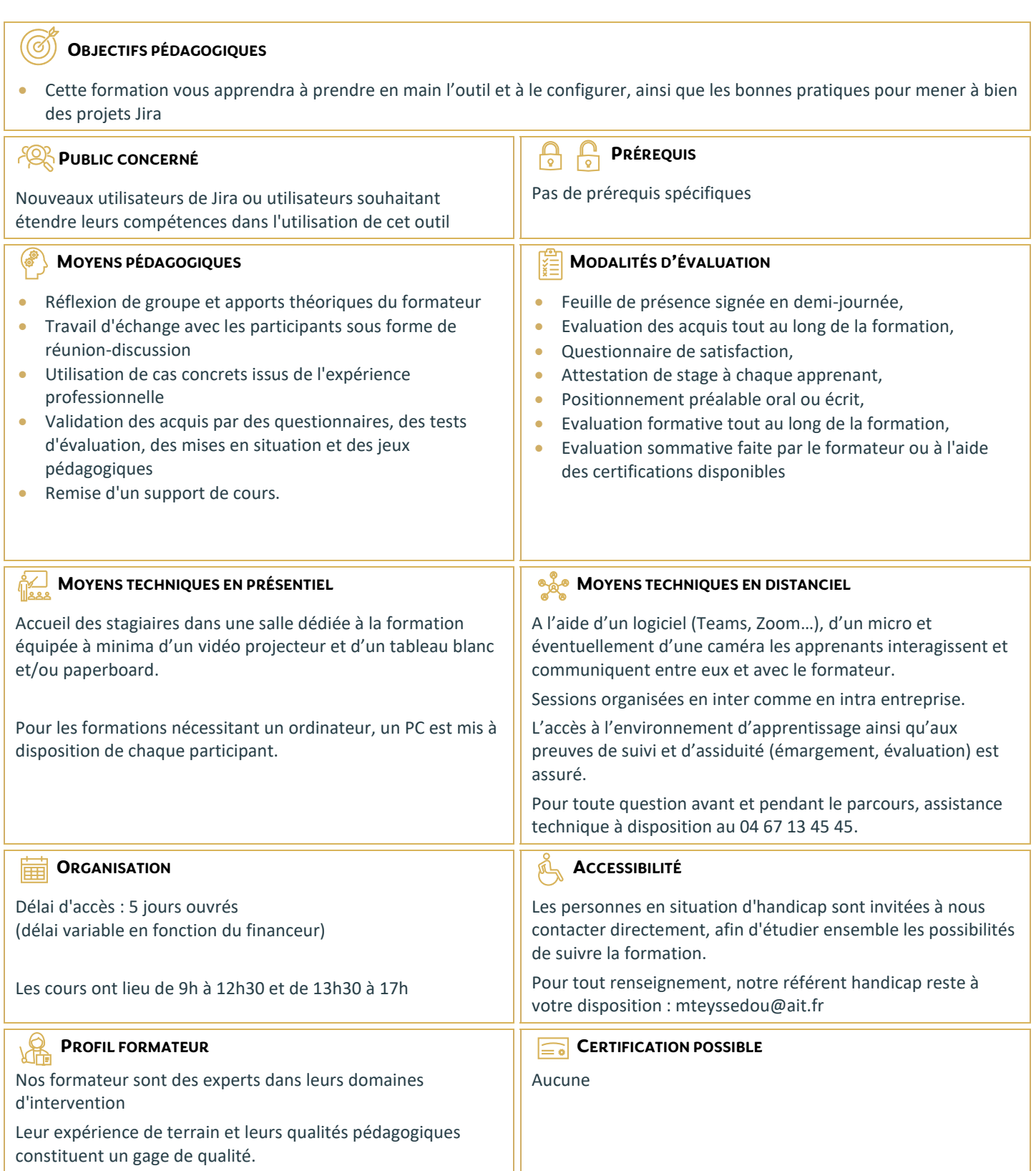

# **JIRA**

# **INTRODUCTION**

- $\Box$  Présentation générale de Jira
- $\Box$  Domaines d'application
- $\Box$  Licences
- $\Box$  Communauté Atlassian

# **FONCTIONNALITÉS ET CONCEPTS CLÉS**

- $\Box$  Issues et organisation par types
- $\Box$  Workflows, ou flux de travail
- $\Box$  Champs
- $\Box$  Projets
- $\Box$  Composants
- $\square$  Versions
- $\Box$  Rôles et groupes
- □ Interface, tour d'horizon
- $\Box$  Fonctionnalités de sécurité

### **APPRENEZ À TRAVAILLER AVEC LES PROJETS**

- $\Box$  Création d'un projet
- $\Box$  Composants et versions
- □ Attribution des rôles
- $\Box$  Association d'utilisateurs ou de groupes
- $\Box$  Opérations sur les projets
- $\Box$  Catégories de projets

#### **DEMANDES OU ISSUES**

- $\Box$  Création, modification, suppression de demandes
- □ Suivi d'activité
- □ Sous-tâches
- $\Box$  Opérations sur les demandes

# **RECHERCHES ET FILTRES**

- $\Box$  Recherche rapide
- $\Box$  Recherche simple
- $\Box$  Recherche avancée
- $\Box$  Navigateur de demandes
- $\Box$  Gestion des filtres : configuration, partage, notifications

# **RAPPORTS : LES FONCTIONNALITÉS DE REPORTING**

- $\Box$  Principes
- $\Box$  Rapports standards
- $\Box$  Rapports personnalisés

# **MAÎTRISEZ LA CONFIGURATION DE JIRA**

- $\Box$  Concepts de base
- $\Box$  Types de demandes
- $\Box$  Configuration des champs
- $\Box$  Configuration des écrans
- $\Box$  Configuration des autorisations
- $\Box$  Configuration des notifications
- $\Box$  Configuration des workflows

# **PLUGINS**

- $\Box$  Principes généraux
- La marketplace d'Atlassian
- **Principaux plugins : JIRA Service Desk, JIRA Agile et Folio**
- $\Box$  Autres plugins : Tempo, Script Runner, nFeed, JIRA
- $\Box$  Misc Workflow Jira